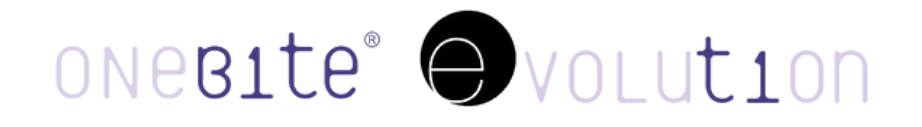

## TECHNICIAN SYSTEM 3SHAPE PROTOCOL

3Shape Onebite Evolution tool download

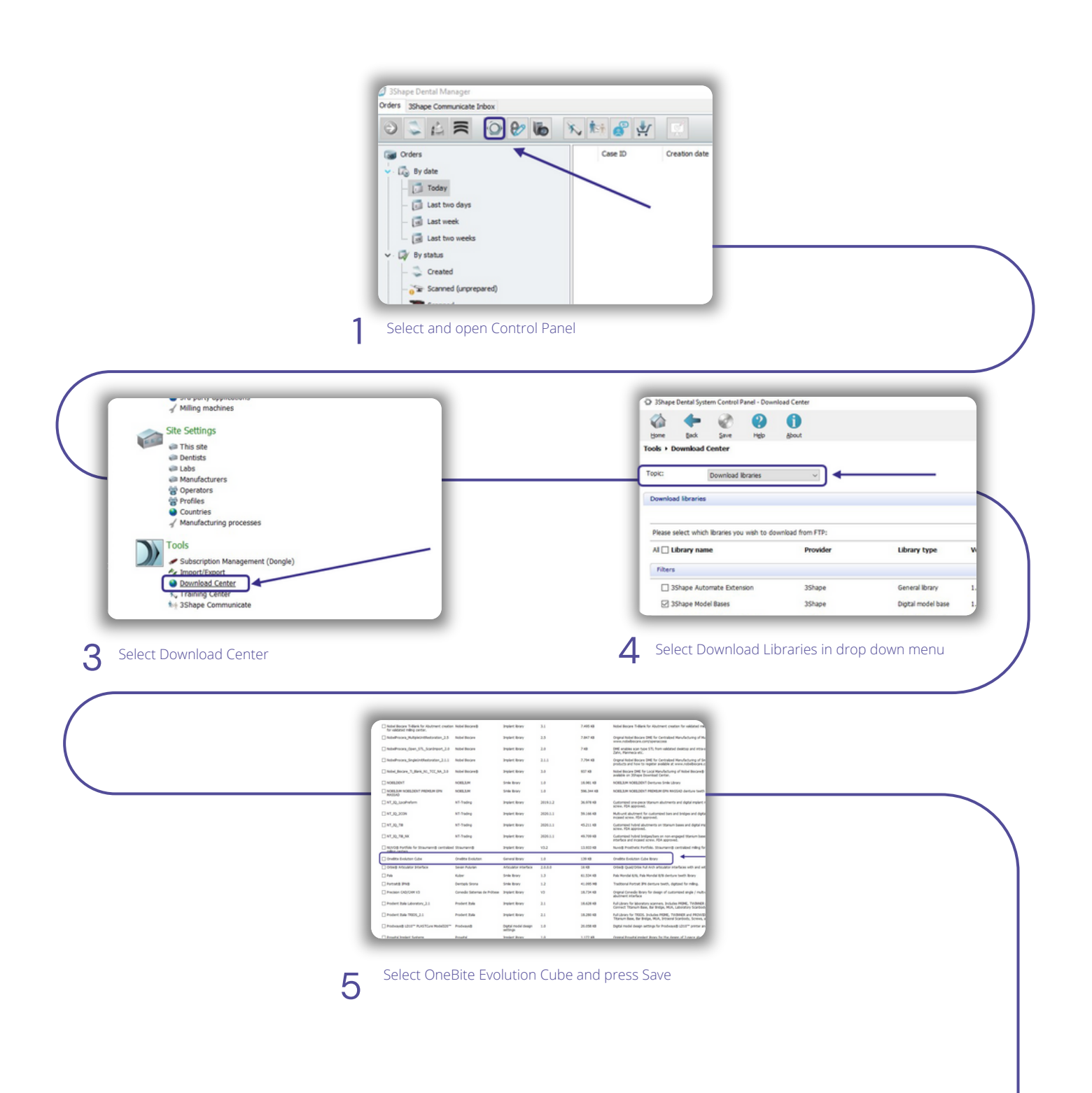

## 3Shape Digital Case Protocol

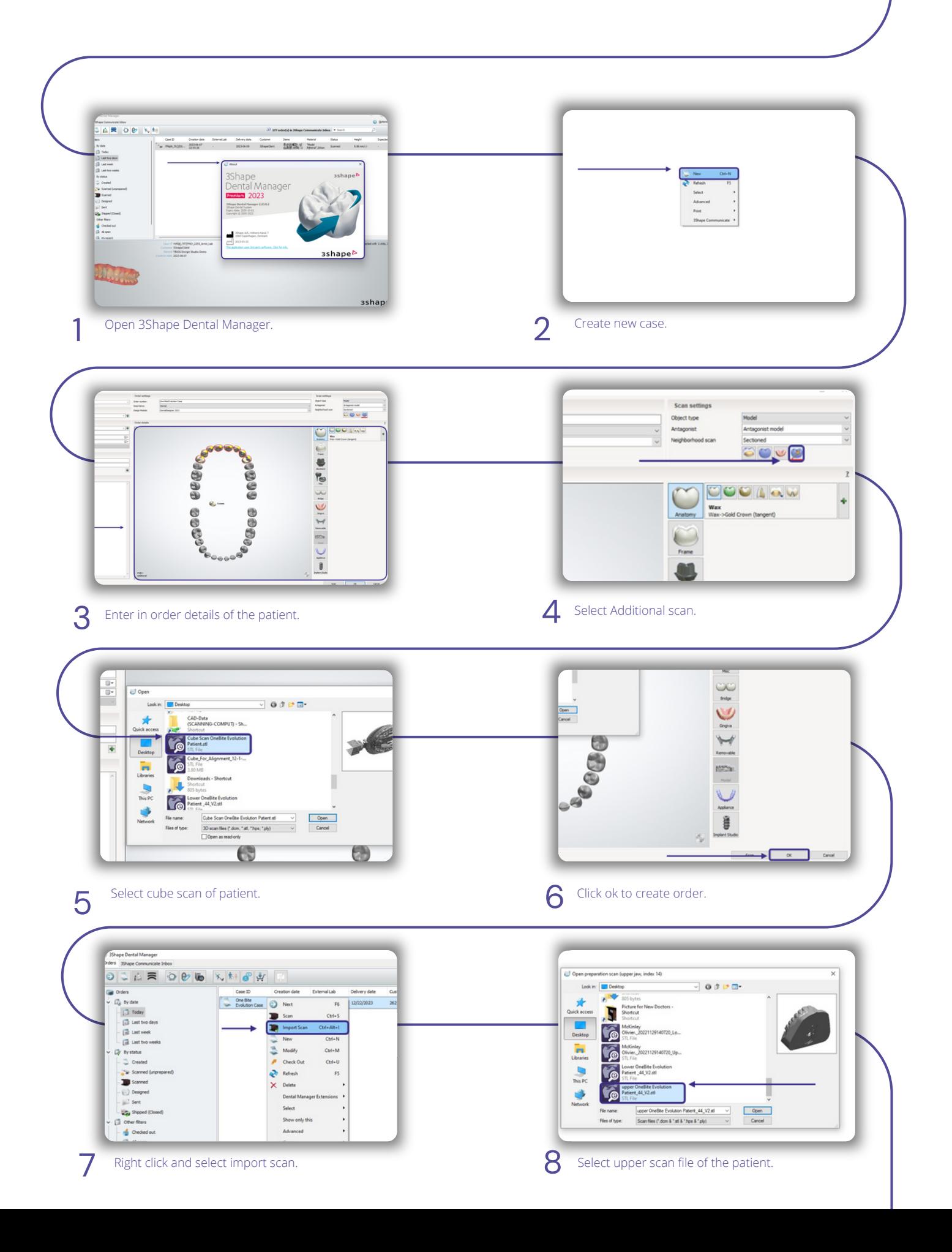

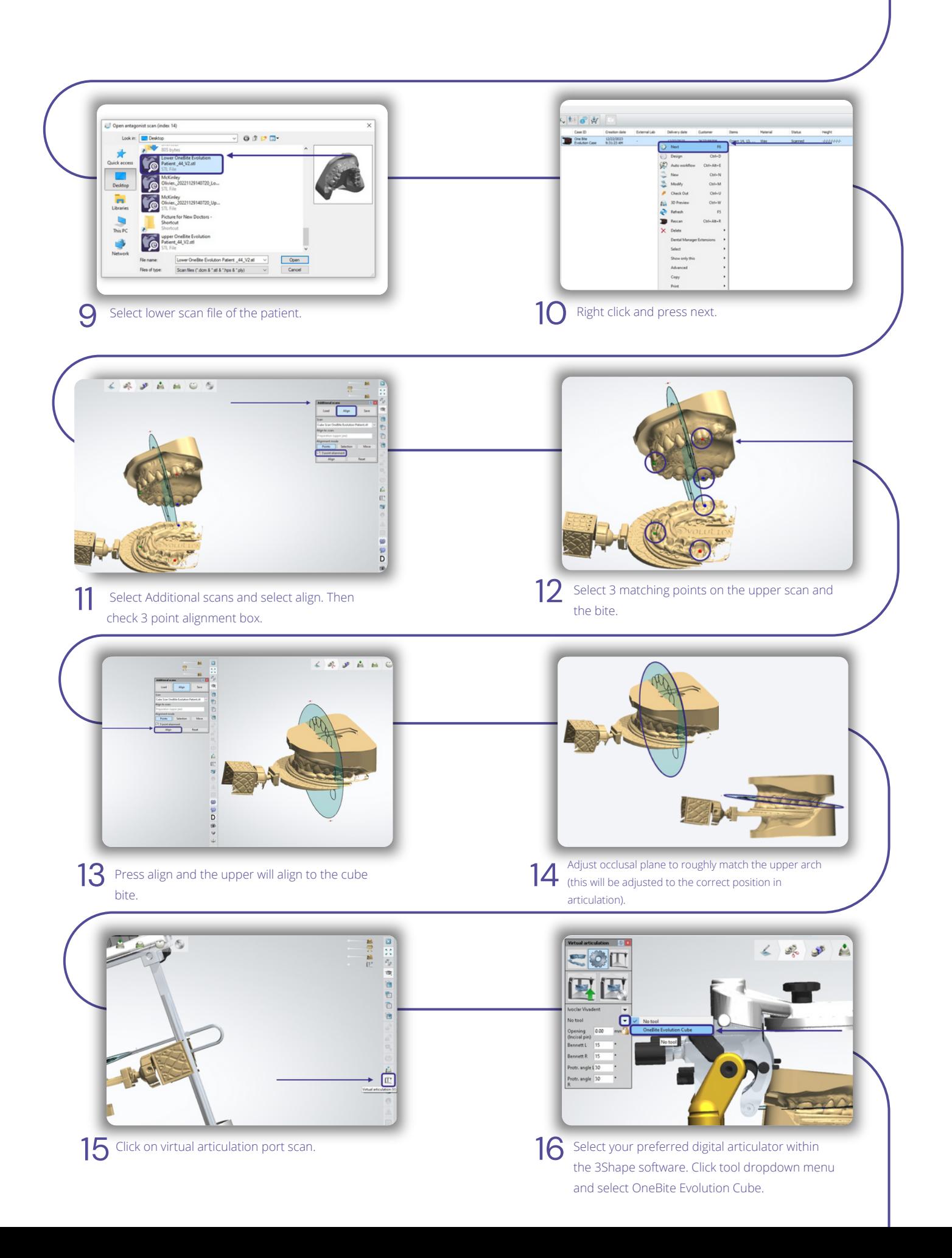

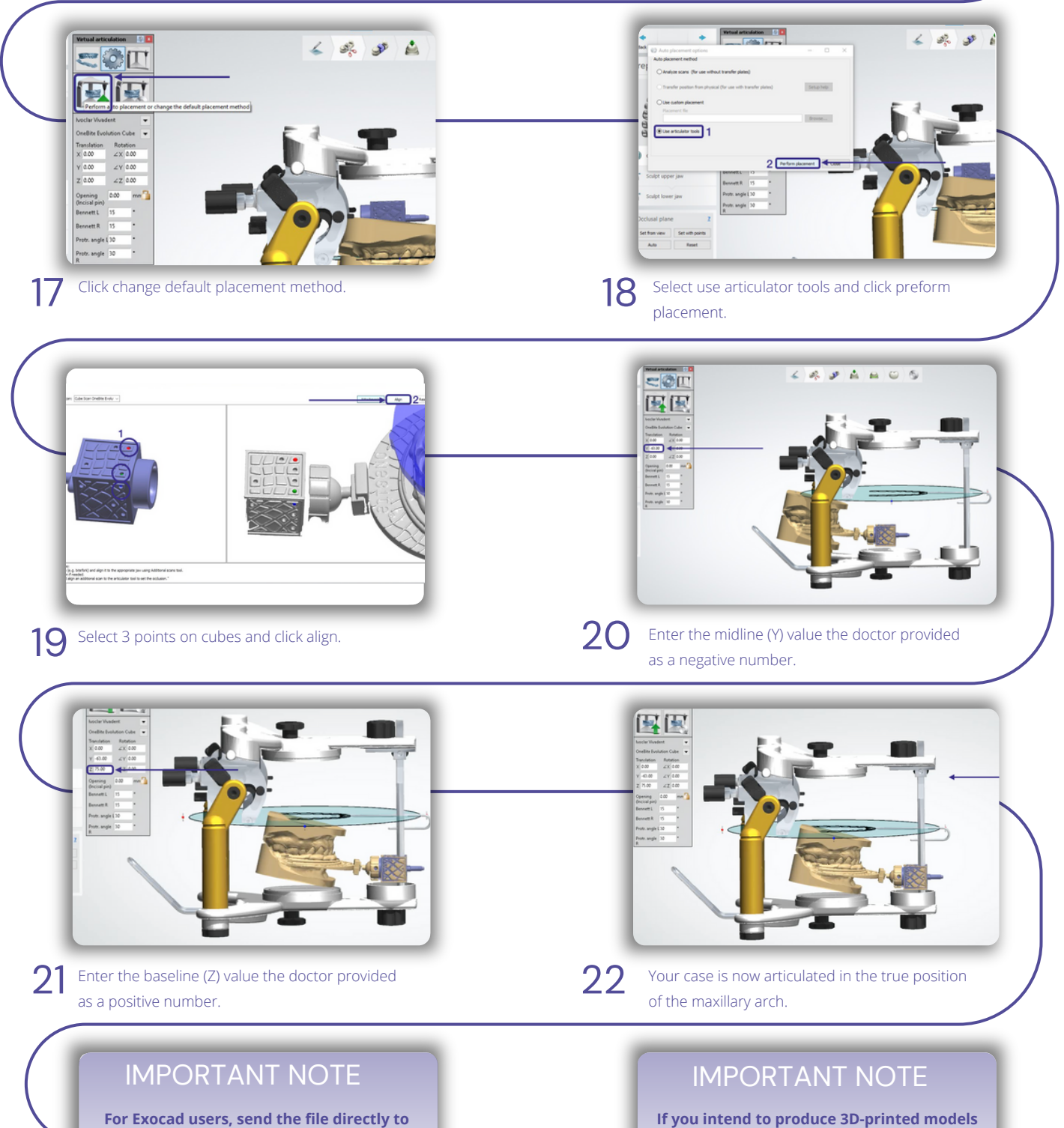

**the portal along with the side and front patient photography with the OneBite Evolution aligned with the condyle of the patient.We will send you the digital mounting.**

**If you intend to produce 3D-printed models for use on our digital adapter, upload the file to the portal on the website, and we will return a 3D print file for articulation.**

**www.onebite.com/portal**